# <span id="page-0-0"></span>**Verwaltung von Wiederholungen**

- [Versionierung](#page-0-0)  $\bullet$ 
	- [Einstellungen für die Auto-Propagierung von Wiederholungen](#page-0-1)
		- <sup>o</sup> [Immer automatisch ersetzen und Status setzen, wenn](#page-0-2)
		- [Bei jeder Wiederholung einzeln entscheiden](#page-1-0)
		- <sup>o</sup> [Nie automatisch ersetzen und Status setzen](#page-1-1)
		- [Wiederholung nur automatisch ersetzen bzw.](#page-1-2)  [Ersetzung der Wiederholung vorschlagen, wenn Ziel](#page-1-2)  [leer ist](#page-1-2)

### [Versionierung](https://confluence.translate5.net/display/BUS/Version+und+Versionierung)

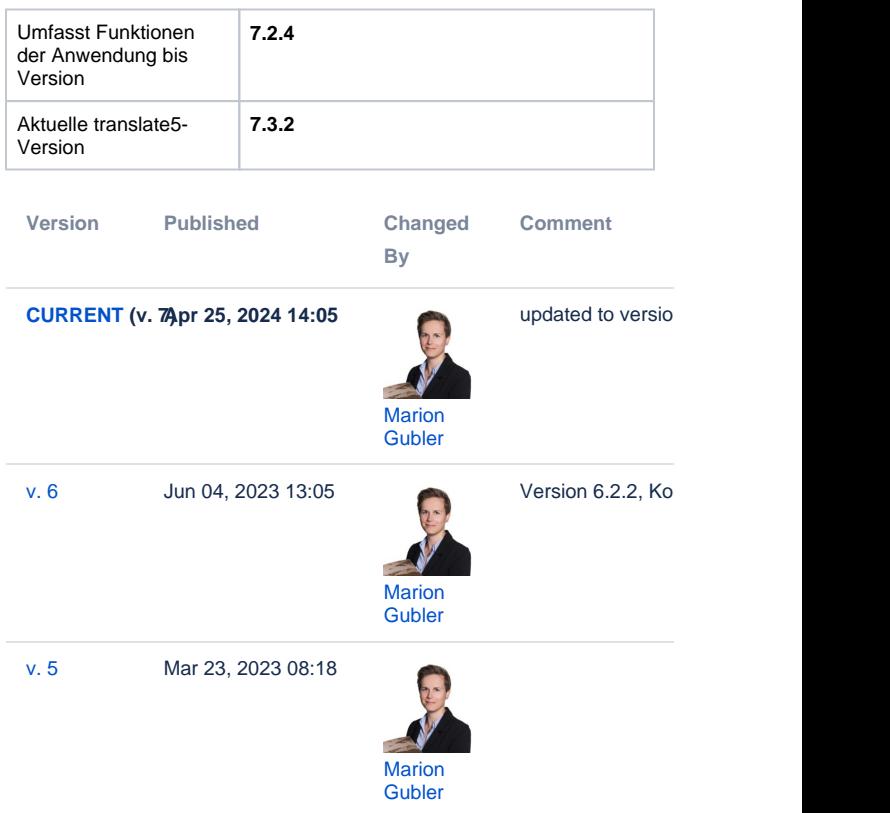

#### [Go to Page History](https://confluence.translate5.net/pages/viewpreviousversions.action?pageId=416677889)

translate5 beinhaltet eine leistungsstarke Auto-Propagate-Funktion, den Wiederholungseditor, um Text, der mehrfach im selben Dokument vorkommt, automatisch abzuwickeln. Um sicherzustellen, dass identische Quelltextsegmente einheitlich übersetzt werden, fügt translate5 die Wiederholungsübersetzung automatisch ein. Beachten Sie, dass diese Funktion nur für ganze, identische Segmente gilt und Formatierungs-Tags einschließt. Die Tags können dabei unterschiedliche Formatierungen repräsentieren. Solange die Wiederholungssegmente die gleiche Anzahl Tags enthalten und die Tags an der jeweils gleichen Position stehen, werden die Segmente als Wiederholung gewertet.

Bei der Bearbeitung solcher internen Wiederholungen ist es wichtig, dass die Änderungen sorgfältig überwacht werden. In manchen Fällen müssen die Übersetzungen kontextbedingt unterschiedlich sein, auch wenn die Ausgangstexte identisch sind.

Im Editor können Sie über die Schaltfläche "Einstellungen" das Verhalten des Wiederholungseditors anpassen. Die folgenden Optionen sind verfügbar:

## <span id="page-0-1"></span>Einstellungen für die Auto-Propagierung von Wiederholungen

#### <span id="page-0-2"></span>Immer automatisch ersetzen und Status setzen, wenn

Aktiviert die Auto-Propagierung, sodass das offene Segment sowie alle Wiederholungen geändert werden. Dabei wird auch der Segmentstatus geändert. Das Verhalten kann verfeinert werden mit folgenden Optionen:

... automatisch ersetzen und Status setzen, wenn:

- Quelle wiederholt wird
- Ziel wiederholt wird
- Quelle UND Ziel wiederholt werden
- Quelle ODER Ziel wiederholt werden
- nur gleicher Kontext

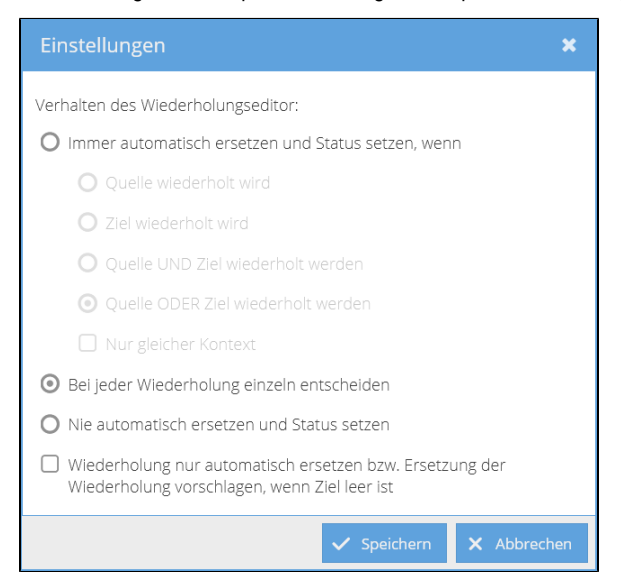

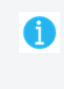

Gleicher Kontext bedeutet hier, dass die Segmente vor und nach dem Wiederholungssegment die gleichen Inhalte haben wie diejenigen vor und nach dem bearbeiteten Seament.

### <span id="page-1-0"></span>Bei jeder Wiederholung einzeln entscheiden

Dieses Verhalten gilt, wenn die Einstellungen an keiner Stelle vom translate5-Standard abweichend angepasst werden. So öffnet sich beim Bestätigen eines sich wiederholenden Segments ein Dialogfeld mit einer Liste der Segmente, die die Wiederholungen enthalten. Sie können dann für jedes Segment entscheiden, ob es geändert werden muss oder ob die Änderung abgelehnt werden soll.

#### <span id="page-1-1"></span>Nie automatisch ersetzen und Status setzen

Die Änderung wird nur auf das offene Segment und dessen Status angewendet. Es findet keine Auto-Propagierung statt.

#### <span id="page-1-2"></span>Wiederholung nur automatisch ersetzen bzw. Ersetzung der Wiederholung vorschlagen, wenn Ziel leer ist

Zusatzoption, mit der gesteuert werden kann, dass die vorangehenden Einstellungen nur für diejenigen Segmente gelten, die noch nicht übersetzt wurden, das Zielsegment also leer ist.

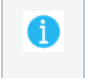

Das Standardverhalten für neue Benutzer bei Wiederholungen kann an unterschiedlichen Stellen angepasst/definiert werden: im Kunden, beim Import und in der Aufgabe. Verändert der Benutzer selbst wiederum die Einstellungen im Editor, merkt sich translate5 die Einstellungen für diesen Benutzer.